In de vorige editie van de *Nieuwe Wiskrant* beschreef Jan Aarts een wiskundige methode om de snelheid van een auto aan de hand van videobeelden te bepalen. Als aanvulling hierop beschrijft **André Heck** een ICT-aanpak waarin de perspectivische vervormingen van objecten op digitale foto's en videoclips eerst op de computer gecorrigeerd worden om pas hierna metingen aan de beelden te doen.

# **Met een schuine blik**

#### **Inleiding**

In de vorige editie van de *Nieuwe Wiskrant* heeft Jan Aarts beschreven hoe je onder bepaalde voorwaarden de snelheid van een auto kunt bepalen aan de hand van video-opnamen of een serie foto's. De wiskundige basis van zijn methode is de invariantie van de dubbelverhouding van vier punten op een lijn onder centrale projectie. Een alternatief is om, voorafgaand aan het opmeten van foto's en videoclips, het digitale beeldmateriaal dusdanig te bewerken dat de perspectivische vertekening van objecten verdwijnt. Eerst maar eens een voorbeeld: in onderstaande figuur is aan de linkerkant een foto van een gebouw te zien waarin de ramen aan de voorzijde en de voorkant van het gebouw zelf niet rechthoekig zijn, terwijl dit in werkelijkheid wel het geval is. Het is mogelijk om een projectieve transformatie toe te passen op het plaatje die de perspectivische vertekening van de voorkant van het gebouw ongedaan maakt. Het resultaat is aan de rechterkant te zien. Dit herstel van rechte hoeken en parallelle lijnen in het vlak is een voorbeeld van rectificatie van het vlak

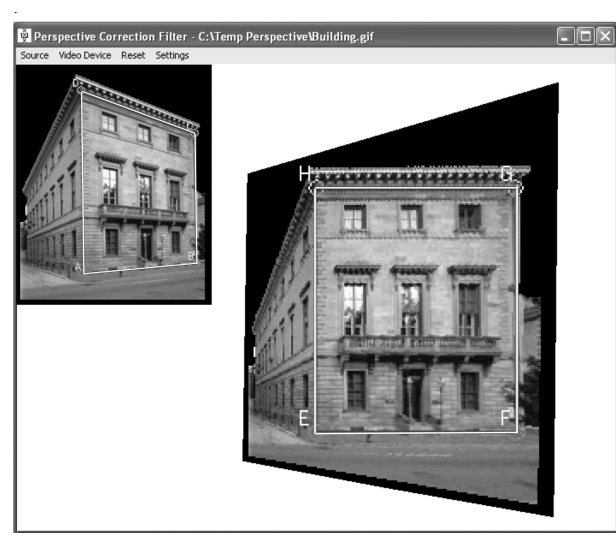

*fig. 1 Rectificatie van de voorkant van een gebouw*

Rectificatie is essentieel in driedimensionale reconstructie van scènes op basis van tweedimensionale beelden verkregen via één of meer camera's. Een mooi voorbeeld hiervan is de reconstructie van het schilderwerk *De muziekles* van Jan Vermeer op onderstaand webadres: www.robots.ox.ac.uk/~vgg/projects/SingleView/

Een praktische toepassing is afkomstig van sport op televisie. Wie naar voetbalwedstrijden bij de NOS kijkt heeft vast wel eens gezien hoe de computeromgeving 'IJzeren Rinus' gebruikt wordt om situaties van vermeend buitenspel te analyseren. In onderstaande foto van het omstreden derde doelpunt in de WK-finale van 1966 tussen Engeland en Duitsland, is de rectificatie van het voetbalveld tot stand gekomen door gebruik te maken van parallelle lijnen en bekende afmetingen van het doelgebied. Parallelle lijnen op het speelveld zijn nu ook op de foto parallel. Hierna kunnen afstanden in het veld op de gerectificeerde foto opgemeten worden.

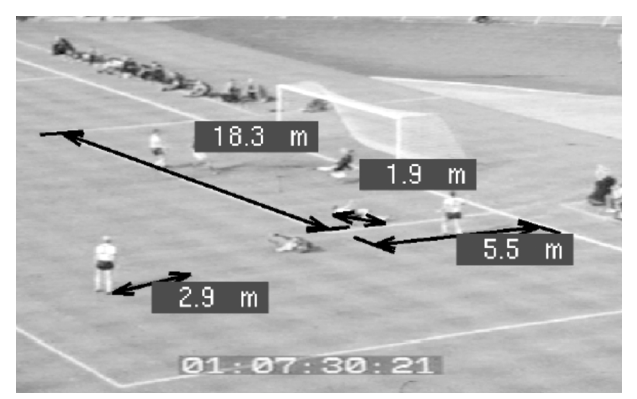

*fig. 2 Afstandsmetingen na rectificatie van een sportbeeld*

Rectificatie van vlakken in computerbeelden is onderdeel van het vakgebied dat 'computervisie' heet. Projectieve meetkunde ligt aan de basis van deze discipline.

#### **Rectificatie van vlakken in computerbeelden**

We gaan nu kort in op de wiskunde van rectificatie. Voor details verwijzen we naar het boek (Hartley & Zisserman, 2000) en naar hoofdstuk 3 uit (Liebowitz, 2001), maar je

kunt bijna elk leerboek over computervisie hierop naslaan. Ter illustratie gebruiken we de foto van een tennisveld links in onderstaande figuur.

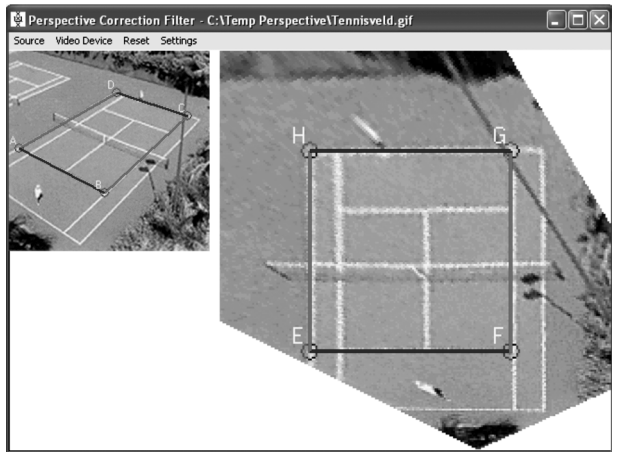

*fig. 3 Rectificatie van een tennisveld*

Het verband tussen een punt (*X*, *Y*, *Z*) in de driedimensionale wereld en het geprojecteerde beeldpunt (*x*, *y*, *f*) op het tweedimensionale beeldvlak van de camera met brandpuntafstand *f* wordt gegeven door:

$$
\begin{pmatrix} x \\ y \\ z \end{pmatrix} = \lambda \begin{pmatrix} X \\ Y \\ Z \end{pmatrix}, \text{ met } \lambda = f/Z
$$

in onderstaande situatie (met camera in oorsprong en beeldvlak vóór het centrum van de camera).

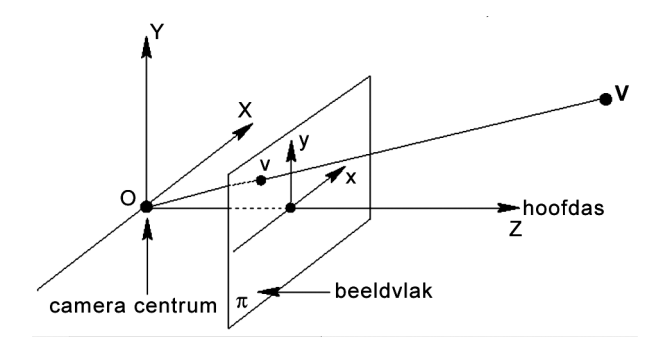

*fig. 4 Centrale projectie van werkelijkheid naar beeld*

De projectie van de driedimensionale wereld naar het tweedimensionale beeldvlak kun je door een lineaire afbeelding van homogene coördinaten beschrijven (de gelijkheid geldt op scalaire vermenigvuldiging na):

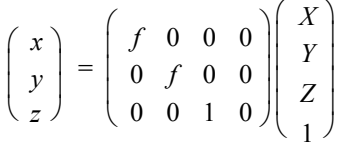

In het algemeen wordt deze afbeelding gegeven door een willekeurige 3 × 4 projectiematrix *P*. Een punt met bijpassende 4-vector *V* is gerelateerd aan een punt in het beeldvlak met 3-vector *v* via *v* = *P*·*V.* De matrix *P* heeft

11 vrijheidsgraden, want bij een scalaire vermenigvuldiging verandert de projectieve afbeelding niet.

Stel nu dat het punt  $X = (x, y, z)$  in werkelijkheid op een vlak ligt en projecteert op het punt  $X' = (x', y', z')$  zoals in figuur 5. Dan wordt de projectieve afbeelding beschreven door een lineaire transformatie van homogene 3-vectoren:

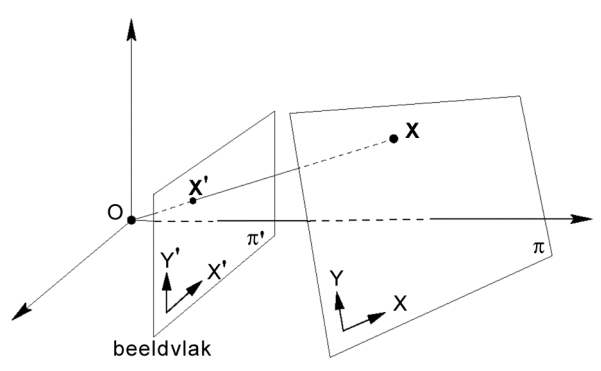

*fig. 5 Projectie van punten in het ene vlak naar het andere*

$$
\begin{pmatrix} x' \\ y' \\ z' \end{pmatrix} = \begin{pmatrix} h_{11} & h_{12} & h_{13} \\ h_{21} & h_{22} & h_{23} \\ h_{31} & h_{32} & h_{33} \end{pmatrix} \begin{pmatrix} x \\ y \\ z \end{pmatrix}, \text{ of wel } X' = H \cdot X
$$

Het projectivisme kan in inhomogene coördinaten opgeschreven worden als:

$$
x' = \frac{x_1'}{x_3'} = \frac{h_{11}x + h_{12}y + h_{33}}{h_{31}x + h_{32}y + h_{33}},
$$
  

$$
y' = \frac{x_2'}{x_3'} = \frac{h_{21}x + h_{22}y + h_{23}}{h_{31}x + h_{32}y + h_{33}}
$$

Elke correspondentie tussen een punt in het vlak in de werkelijkheid en het beeldvlak, levert twee lineaire vergelijkingen in elementen van de matrix *H* op, namelijk:

$$
x' = (h_{31}x + h_{32}y + h_{33}) = (h_{11}x + h_{12}y + h_{33})
$$
  

$$
y' = (h_{31}x + h_{32}y + h_{33}) = (h_{21}x + h_{22}y + h_{23})
$$

Als je de coördinaten van vier punten in algemene ligging in een vlak hebt, dan heb je acht vergelijkingen voor elementen van *H,* en is hiermee de matrix bepaald (op een scalair na). Met de computer is zo'n stelsel van vergelijkingen snel op te lossen. Omgekeerd is het mogelijk om een viertal punten in algemene positie af te beelden met behulp van een projectivisme op een willekeurig ander viertal punten in algemene positie.

Keren we nu terug naar het voorbeeld van het tennisveld. Je kunt de vier hoekpunten van het speelveld gebruiken om deze met een projectieve transformatie als hoekpunten van een rechthoek op een nieuwe foto te krijgen. In figuur 3 zie je het resultaat als je de omkaderde recht-hoek in de originele foto links rectificeert. Deze figuur is overigens een schermafdruk van een computerprogramma dat

door Erik Peeters, informaticastudent aan de Hogeschool van Amsterdam, ontwikkeld is tijdens zijn afstudeerstage bij het Amstel Instituut (Peeters, 2003). Deze software bepaalt trouwens de rectificatie op een iets andere manier, die ook in (Liebowitz & Zisserman, 1998) wordt gehanteerd. Basis van deze methode is dat de projectiematrix *H* op unieke wijze ontbonden kan worden als:

waarbij:  $H = G \cdot A \cdot P$ 

$$
P = \left(\begin{array}{ccc} 1 & 0 & 0 \\ 0 & 1 & 0 \\ l_1 & l_2 & l_3 \end{array}\right)
$$

en  $l_1x + l_2y + l_3 = 0$  de vergelijking van de vluchtlijn van het vlak is. Deze vluchtlijn is een soort horizon van het vlak en kan in een foto goed opgespoord worden omdat parallelle lijnen samenkomen in een vluchtpunt op deze lijn. Twee vluchtpunten leggen de lijn al vast. In ons tennisvoorbeeld worden hiervoor de zij- en achterlijnen gebruikt. Door toepassen van dit projectivisme wordt een vierhoek afgebeeld op een ruitvormige figuur. De affiene matrix *A* in bovenstaande formule heeft twee vrijheidsgraden:

$$
A = \left(\begin{array}{ccc} a_1 & a_2 & 0 \\ 0 & 1 & 0 \\ 0 & 0 & 1 \end{array}\right)
$$

De parameters zijn gerelateerd aan de twee punten op de vluchtlijn die invariant zijn onder gelijkvormigheidstransformaties. Met de affiene matrix *A* kun je een ruit omzetten in een rechthoek.

*G* is een gelijkvormigheidsmatrix met isotrope schaling *s*:

$$
G = \begin{pmatrix} s\cos\theta & -s\sin\theta & t_x \\ s\sin\theta & s\cos\theta & t_y \\ 0 & 0 & 1 \end{pmatrix}
$$

Voor het kunnen meten op een gerectificeerde foto of videoclip volstaan geschikte keuzes voor de projectieve matrices *A* en *P*. De gelijkvormigheidsmatrix is alleen maar nodig als je de rechthoek wilt draaien, transleren en/ of schalen. Zoals in (Liebowitz & Zisserman, 1998) wordt opgemerkt, hoef je voor rectificatie geen vier puntenparen te kennen, maar kun je ook voldoende informatie halen uit bekende hoeken, uit gelijkheid van hoeken en uit lengteverhoudingen van objecten.

## **Welke vorm heeft de Golden Gatebrug?**

In het wiskundeboek *Getal & Ruimte VWO1* begint het derde hoofdstuk over machtsfuncties met een foto van de Golden Gatebrug in Los Angeles. In de begeleidende tekst staat dat bij de kabels een kwadratische formule hoort. Dat kan wel zijn, maar dan moet je niet op de foto in het boek meten om het te controleren. In figuur 6 staat links de originele foto en rechts de rectificatie van het vlak, gevormd door de rechterkant van de pylonen en de rechterzijde van het wegdek (gezien vanuit de camerapositie). De rechterkabel bevindt zich nagenoeg in dit vlak en krijgt door de rectificatie nu wel de vorm van een dalparabool. De hulplijnen om de rectificatie uit te voeren zijn nog in de foto's te zien.

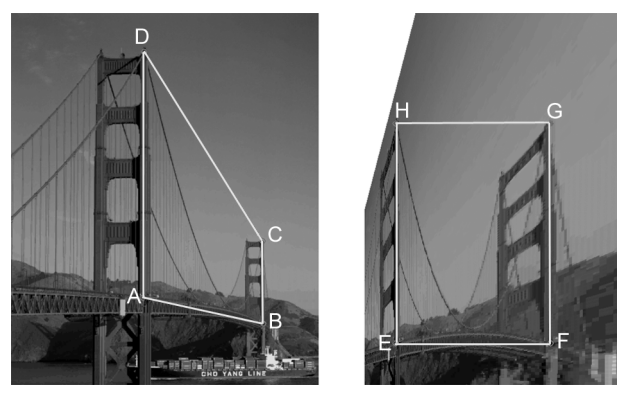

*fig. 6 Rectificatie van de Golden Gatebrug*

In de gerectificeerde foto is de schaling in horizontale en verticale richting niet gelijk. Dit veroorzaakt de vreemde verhouding tussen bruglengte en -hoogte. Voor de aard van de kromme die de kabel heeft maakt dit niet uit: het is en blijft een parabool hoe je ook schaalt. Maar beseffen leerlingen dat ook? Een interessant onderwerp voor leerlingenonderzoek is het uitzoeken onder welke afbeeldingen in een vlak een parabool een parabool blijft.

#### **Snelheid van de studentes in de video?**

We bekijken een variatie op het probleem dat Jan Aarts in zijn artikel in de *Nieuwe Wiskrant* aangesneden heeft. In onderstaande schermafdruk is linksonder een videoclip te zien waarin twee studentes langs een gebouw in rechte lijn lopen in de richting van de camera.

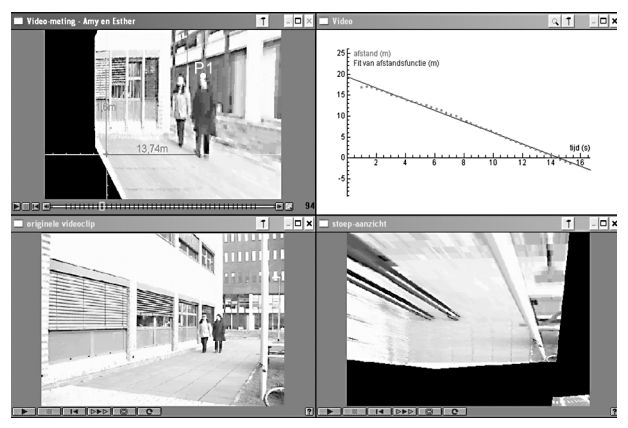

*fig. 7 Snelheidsbepaling van studentes lopend langs een gebouw*

De vraag is met welke snelheid de studentes lopen. Om op deze vraag een antwoord te krijgen kun je twee recti-

ficaties toepassen: die van het verticale vlak waarin één van de studentes loopt, en een rectificatie van het vlak gevormd door de stoeptegels. Het resultaat van de eerste rectificatie, toegepast op de studente rechts, is linksboven in figuur 7 te zien. Dit filmpje is als volgt tot stand gekomen: aannemende dat de studente in werkelijkheid tijdens het lopen niet in lengte groeit, kunnen we in de originele videoclip twee posities van haar tijdens het lopen gebruiken om een vierhoek in het verticale vlak waarin zij loopt aan te wijzen. Deze vierhoek wordt tot een rechthoek getransformeerd. Rectificatie van het voetpad levert het vervreemdende filmpje rechtsonder op. Hoe raar het beeld er ook uit moge zien, toch kun je goed op zo'n filmpje meten waar en wanneer de voetstappen gezet worden. Figuur 7 is overigens een schermafdruk van een Coachactiviteit. In de gerectificeerde videoclip linksboven meten we de afstand die de studente aan de rechterzijde loopt door haar posities met de muis aan te klikken. De grafiek van de meting is rechtsboven te zien: zij loopt kennelijk met constante snelheid. De richtingscoëfficiënt van de regressielijn impliceert een loopsnelheid van ongeveer 4,8 km/uur.

## **Hoe hard rijdt de auto op de video?**

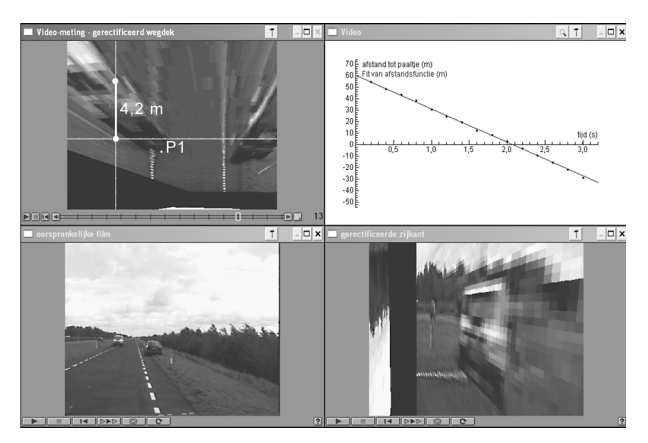

*fig. 8 Snelheidsbepaling van een auto met behulp van een gerectificeerde videoclip*

Figuur 8 is een schermafdruk van een Coach-activiteit waarin de snelheidsbepaling van de auto aan de hand van een gerectificeerde videoclip gebeurt. Het filmpje linksonder is opgebouwd uit de foto's die in het artikel van Jan Aarts in de vorige *Nieuwe Wiskrant* stonden. Rechtsonder in de schermafdruk staat de videoclip die je krijgt bij rectificatie van het verticale vlak waarin de rechterkant van de auto, gezien vanuit de bestuurderspositie, voortbeweegt. In de getoonde activiteit is ervoor gekozen om het wegdek te rectificeren met behulp van de lijnen op het wegdek en de horizontale horizon. Dit geeft een 'rare' film waarin maar met moeite een auto te herkennen is. Toch kun je in de pixelbrij van elk beeldje wel de plek waar de wielen de grond raken opsporen. Wanneer je op

deze manier de achtereenvolgende posities van de auto bepaalt, dan blijken deze punten nagenoeg op een rechte lijn te liggen. De auto rijdt kennelijk met constante snelheid. Zie het rechterkwadrant in figuur 8.

De regressielijn heeft een richtingscoëfficiënt die correspondeert met een snelheid van 106 km/uur. We hebben uiteraard ook een meting gedaan op de rectificatie van het eerdergenoemde verticale vlak: we zijn dan tot een snelheid van 110 km/uur gekomen. Dit is meer in overeenstemming met de snelheid van 112 km/uur die Aarts in het artikel noemt met betrekking tot de reconstructie van een verkeersongeluk.

## **Tot slot**

Uiteraard is de software voor rectificatie van een vlak in computerbeelden niet speciaal ontwikkeld voor snelheidsbepaling van auto's of wandelende personen op een videoclip. Het is meer bedoeld als een nuttig gereedschap om metingen te kunnen doen op zelfgemaakte filmpjes die je schiet met een digitale camera of webcam, ook als de positie van de camera een perspectivische vertekening geeft van de beweging van het studieobject in een vlak. Maar los daarvan kunnen leerlingen met dit programma op aantrekkelijke wijze kennismaken met meetkundige transformaties, perspectief, enzovoort. Impliciet wordt hen duidelijk gemaakt dat meetkunde ten grondslag ligt aan foto- en videobewerkingen. De wiskunde die zij op school leren heeft een moderne en leuke toepassing.

*De auteur wil de volgende personen danken voor hun medewerking: Jan Aarts voor het beschikbaar stellen van zijn fotoserie; collega Leendert van Gastel voor discussies over perspectief en rectificatie; collega Johan van de Ridder en de studenten Eun Mi Kim en Esther Domínguez Sol voor het maken van hun videoclip; Erik Peeters voor het maken van een werkend programma voor rectificatie.*

> *André Heck, Amstel Instituut Universiteit van Amsterdam*

# **Noten**

[1] Een punt in het projectieve vlak wordt in homogene coördinaten beschreven door een 3-vector  $(x_1, x_2, x_3)$ . Twee 3-vectoren zijn equivalent wanneer ze een veelvoud van elkaar verschillen. De 3-vector  $(x_1, x_2, x_3)$ , met  $x_3 \neq 0$ , representeert het punt  $(x_1/x_3, x_2/x_3)$  in  $\mathbb{R}^2$ . Omgekeerd hoort bij een punt (*x*, *y*) de 3-vector  $(x, y, 1)$ . We verwijzen naar deel 3 in (Kindt, 2003) voor een nadere toelichting op het gebruik van coördinaten in de projectieve meetkunde. Voor de driedimensionale projectieve ruimte is het gebruik van homogene en inhomogene coördinaten overeenkomstig.